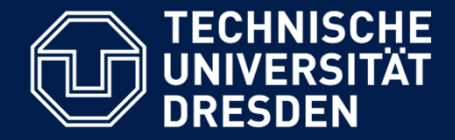

# **OOSE\_02E**

# **Testen mit BlueJ/JUnit 4**

Lehrstuhl Softwaretechnologie, Dr. Birgit Demuth Sommersemester 2018

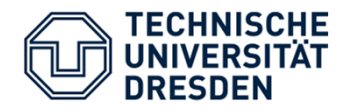

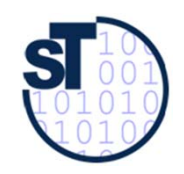

Vorgehen beim Unit-Test allgemein

- 1. Testfälle ausdenken / Testfalltabellen erstellen
- 2. Testfälle nach gemeinsamen Fixtures (Halterungen) in Klassen gruppieren
- 3. i. Allg. pro Testklasse eine Halterung (Fixture)
	- –Methode **setUp()**
	- –Methode **tearDown()**
	- pro Testfall eine Testmethode schreiben
- 4. Testfälle (nach Änderungen im Programm wiederholt) ausführen  $\rightarrow$  Regressionstest

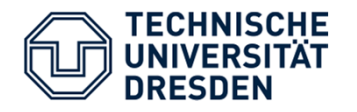

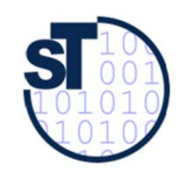

Wie wähle ich Testdaten für Testfälle aus (Vorlesung!)

- • Bestimme die Extremwerte der Parameter der zu testenden Methode (**Grenzwertanalyse** )
	- Nullwerte immer testen, z.B. 0 oder null
	- Randwerte z.B. 1.1. und 31.12.
- $\bullet$  Bestimme Bereichseinschränkungen
	- Werte außerhalb eines Zahlenbereiches
	- Negative Werte, wenn natürliche Zahlen im Spiel sind
- • Bestimme **Äquivalenzklassen** von Testdaten und teste nur die Repräsentanten
- $\bullet$  Bestimme **Zustände**, in denen sich ein Objekt nach einer Anweisung befinden muss
- $\bullet$  Bestimme alle Werte aller **booleschen Bedingungen** in der Methode (Steuerfluss)

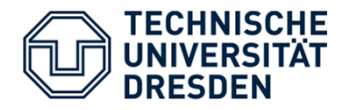

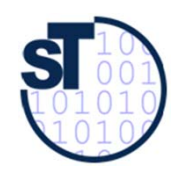

### Äquivalenzklassenbildung (1)

#### **Anforderungen genau definieren**

#### **Beispiel**

- •Basispreis für Flug von A nach B kostet 100\$.
- • Buchung im Reservierungssystem für Reihe 1-10 kostet 20\$ mehr , Reihe 11- 21 kosten 10\$ weniger. Das Flugzeug hat nur 21 Sitzreihen.
- •Essen kostet 5\$ extra.
- • Wenn Frühbucher (bis 4 Wochen vor Flugtermin), dann 10%Rabatt auf Gesamtpreis, bis zwei Wochen vor Flugtermin 5 %, sonst kein Rabatt auf Buchung.

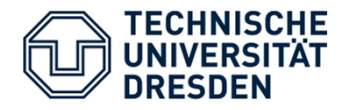

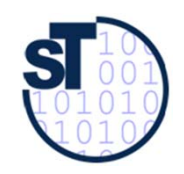

## Äquivalenzklassenbildung (2)

#### **Bildung der Äquivalenzklasse durch Klassifizierung der Wertebereiche für Ein- und Ausgabedaten**

#### **Beispiel**

- **Parameter 1: Basispreis**  $AK11 = {100€}$
- • **Parameter 2: Reihe // Das Flugzeug hat nur 21 Reihen.**  $AK21 = \{1-10\}$  $AK22 = \{11-21\}$
- • **Parameter 3: Verpflegung // Ja - Nein** ÄK31={keine Verpflegung} ÄK32={Verpflegung}
- • **Parameter 4: Rabatt // 3 Rabattierungstypen** ÄK41={bis 4 Wochen vor Termin} ÄK42={bis 2 Wochen vor Termin} ÄK43={kein Rabatt}

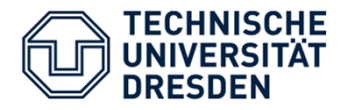

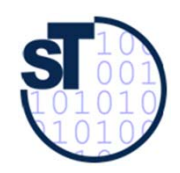

## Äquivalenzklassenbildung (3)

### **Definition von Testfällen für**

- **1. gültige Äquivalenzklassen Beispiel**
	- 100% Äquivalenzklassenabdeckung (Vollständige Abdeckung)
	- $\rightarrow$  1\*2\*2\*3 = 12 Testfälle

#### **2. ungültige Äquivalenzklassen Beispiel**

- Negativer Basispreis
- Ungültige Sitzreihen
- Ungültiger Rabattierungstyp

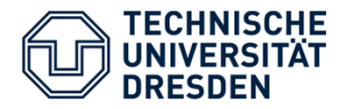

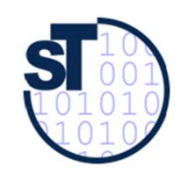

### Schreiben von Unit-Testsmit BlueJ(verwendet JUnit 4)

### Verwendung von Annotationen um

- • Methoden als Testmethoden zu kennzeichnen
- $\bullet$  die Testabarbeitung zu konfigurieren

### Empfehlenswertes Tutorials

- $\bullet$  Junit 4 allgemein http://www.frankwestphal.de/JUnit4. 0.html
- BlueJ / JUnit4

http://www.bluej.org/tutorial/testingtutorial.pdf

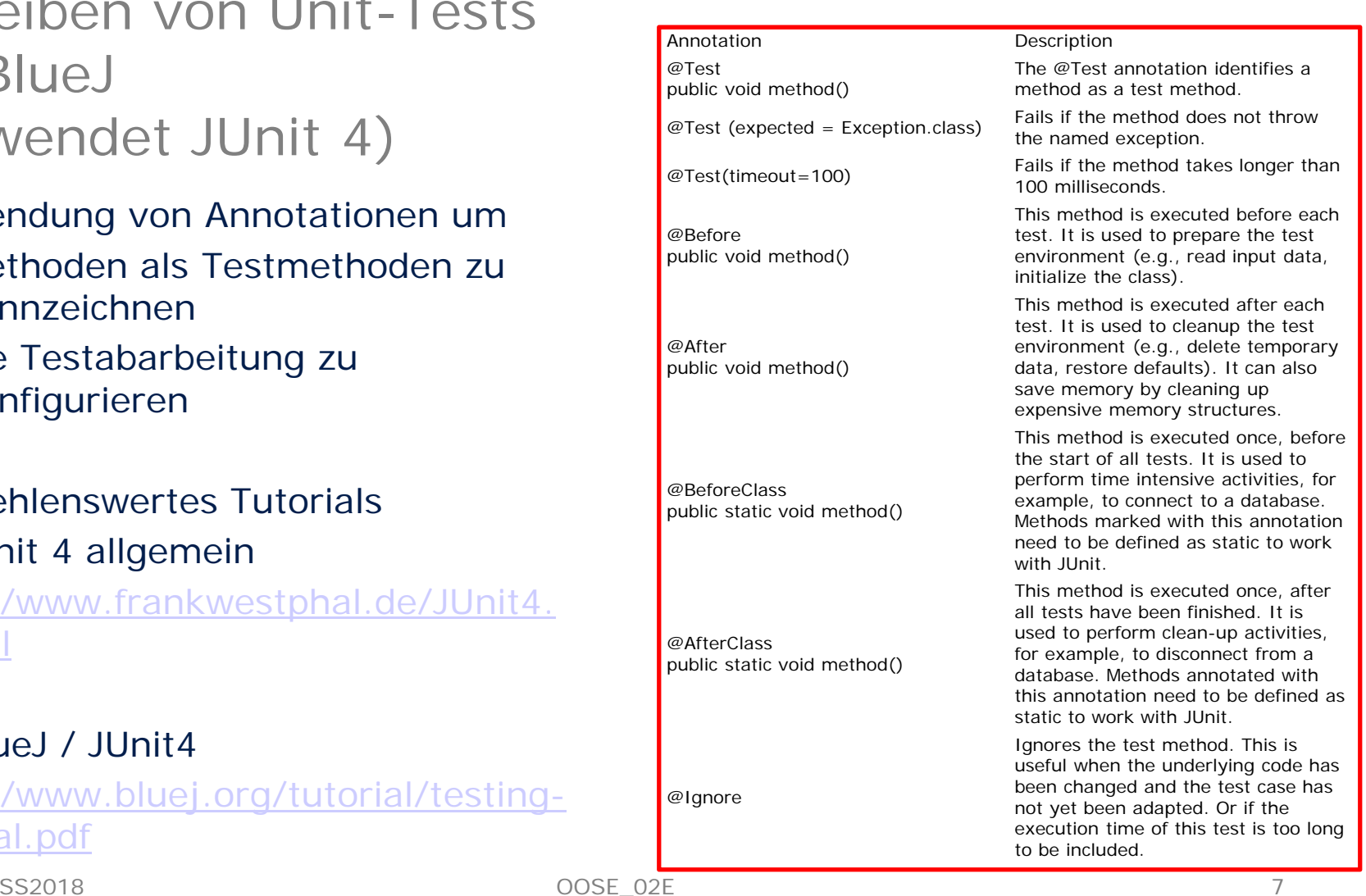

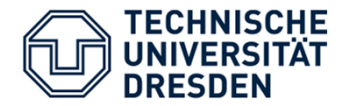

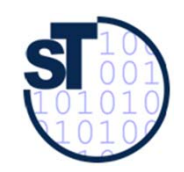

# BlueJ / Junit 4 **TESTVARIANTE 1**

OOSE 02E

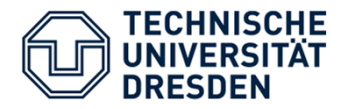

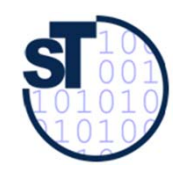

### Testfalltabelle für die Methode steuer()

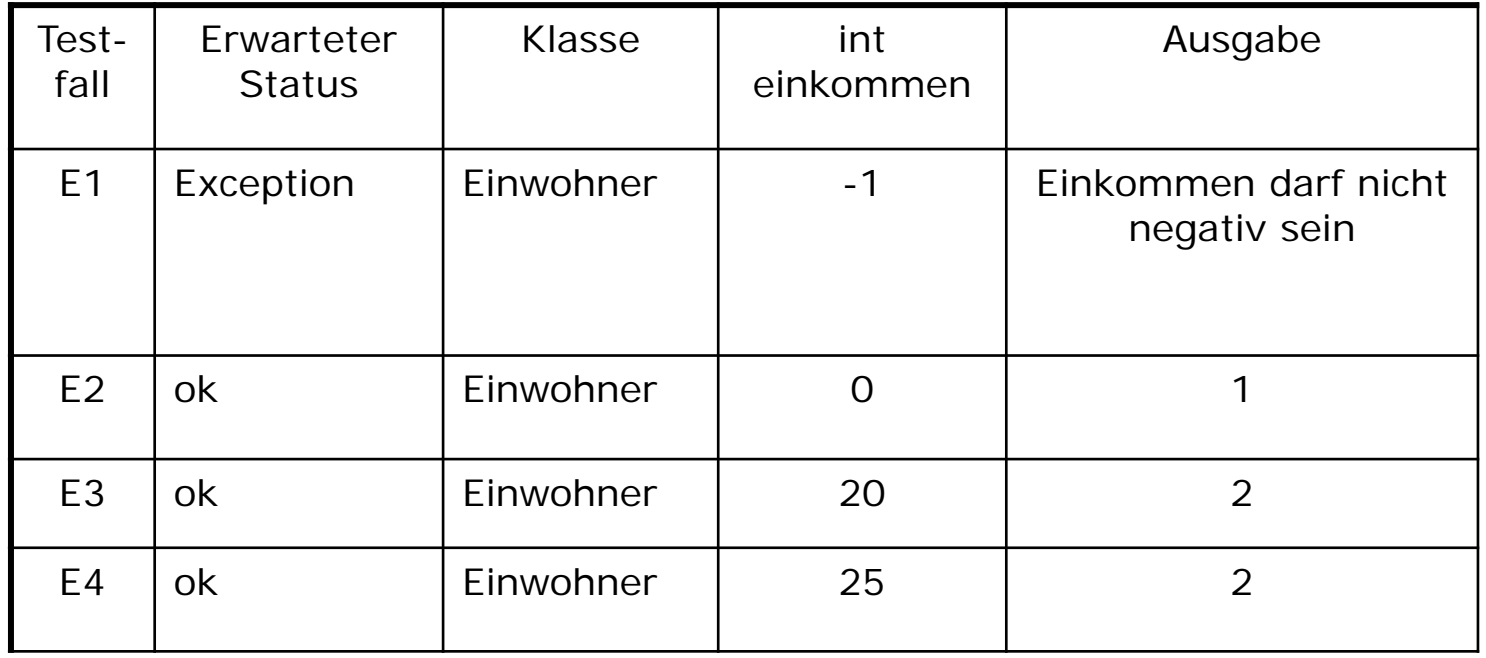

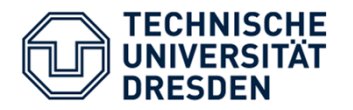

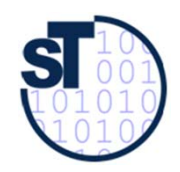

### Test mit BlueJ/JUnit 4

(TestKoenigreich\_V1)

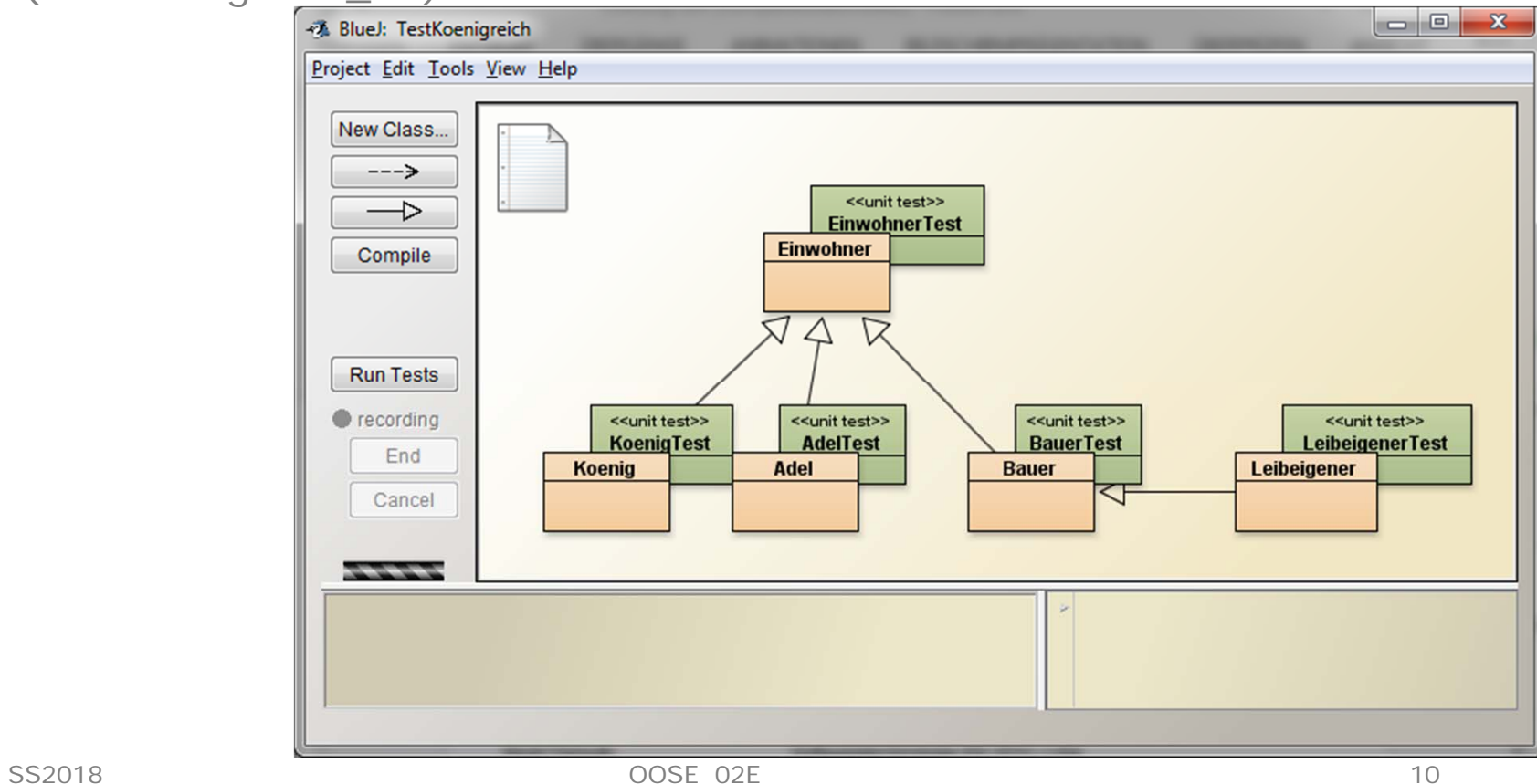

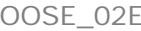

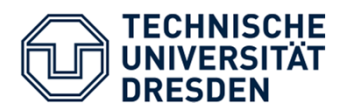

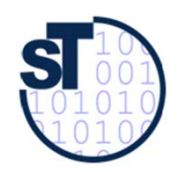

### Test mit BlueJ/JUnit 4

(TestKoenigreich\_V1)

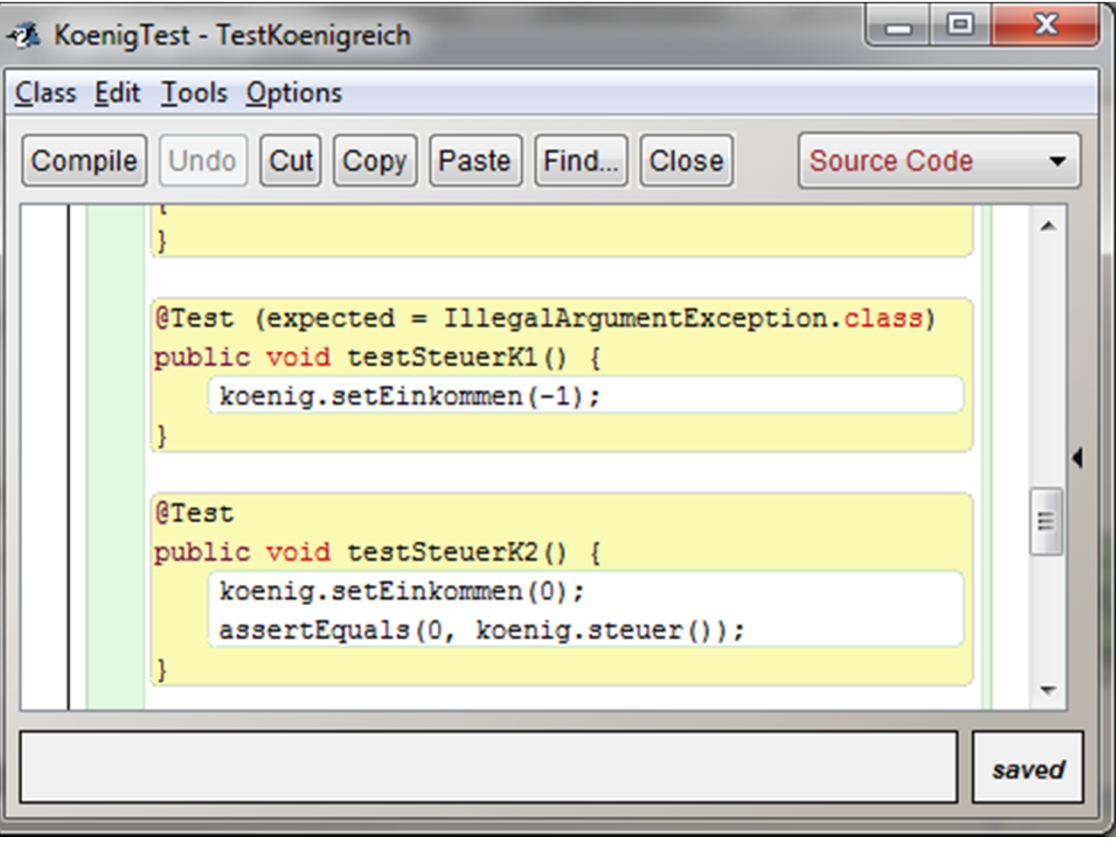

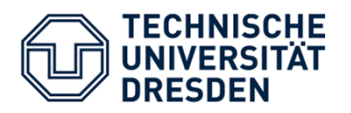

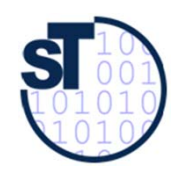

### javadoc von Junit 4

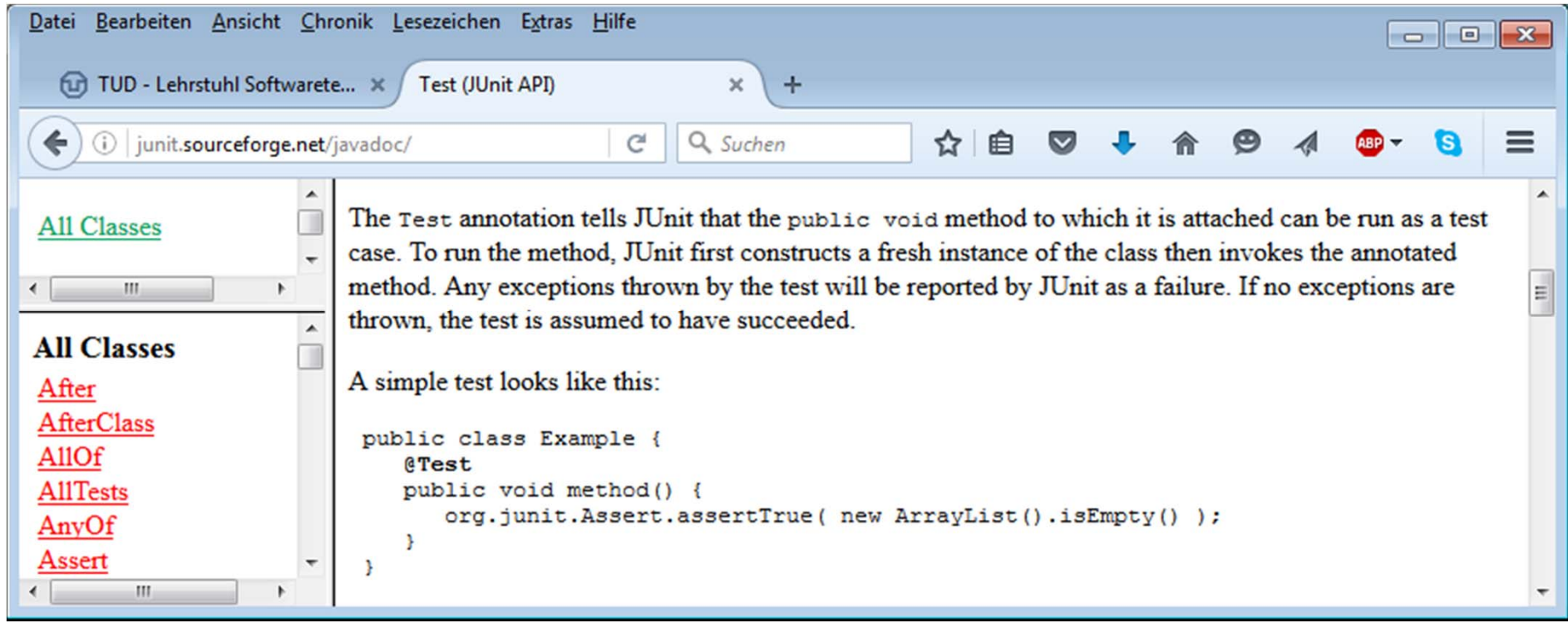

SS2018

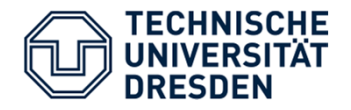

## Test mit BlueJ/JUnit 4

(TestKoenigreich\_V1)

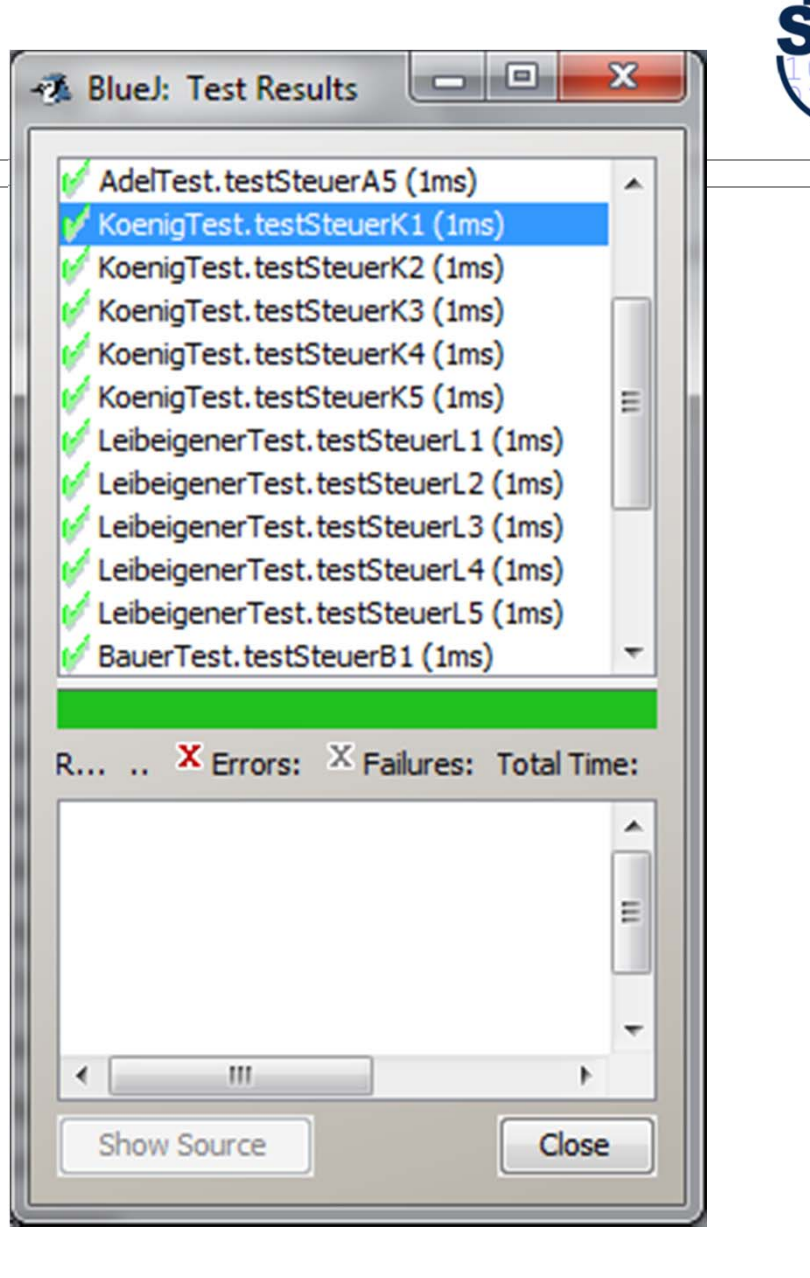

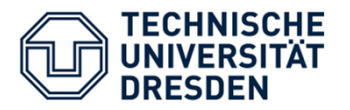

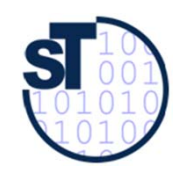

### INLOOP Tests reverse?

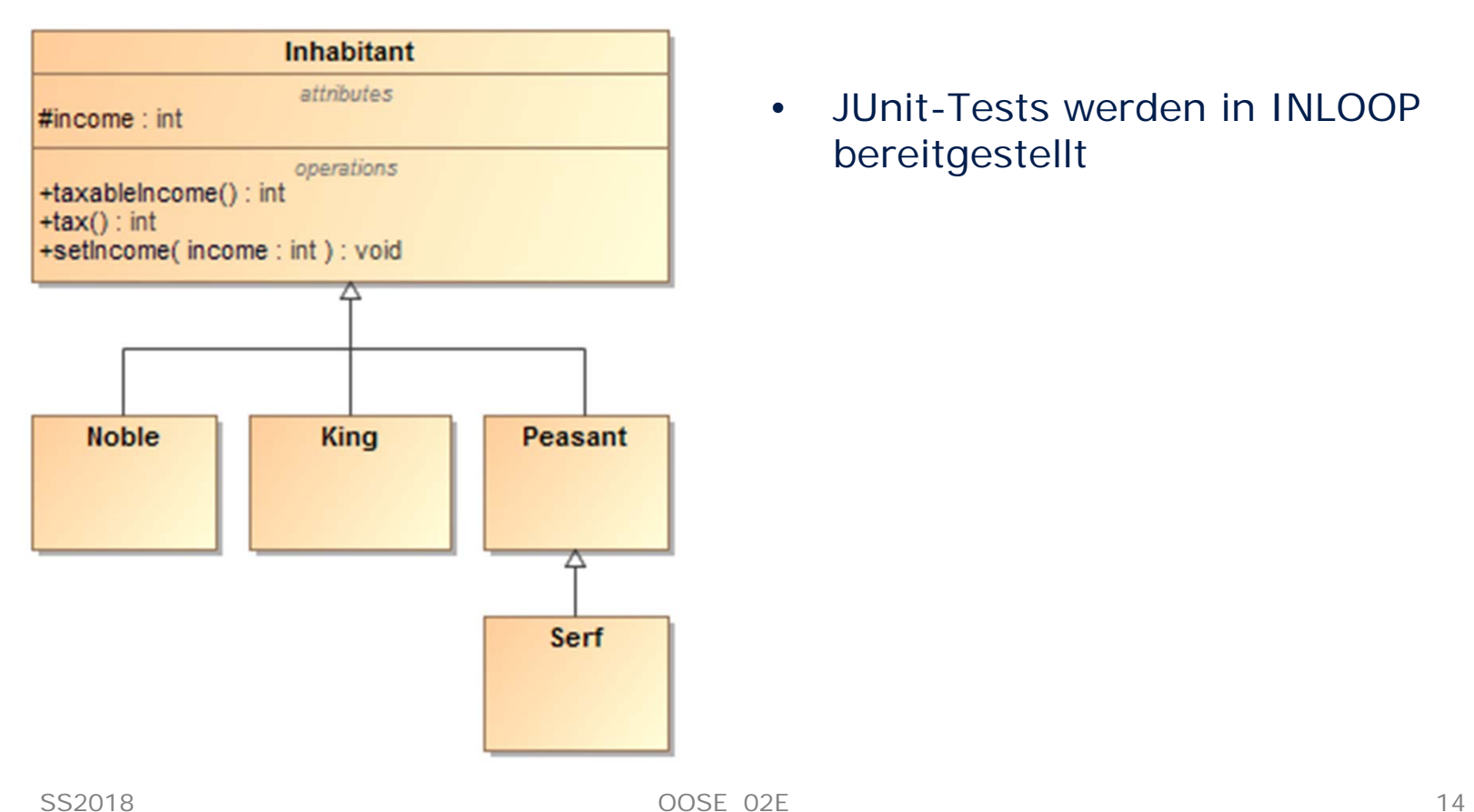

• JUnit-Tests werden in INLOOP bereitgestellt

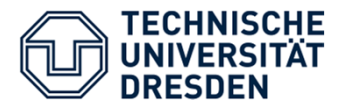

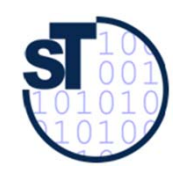

### Java Training mit Code Hunt

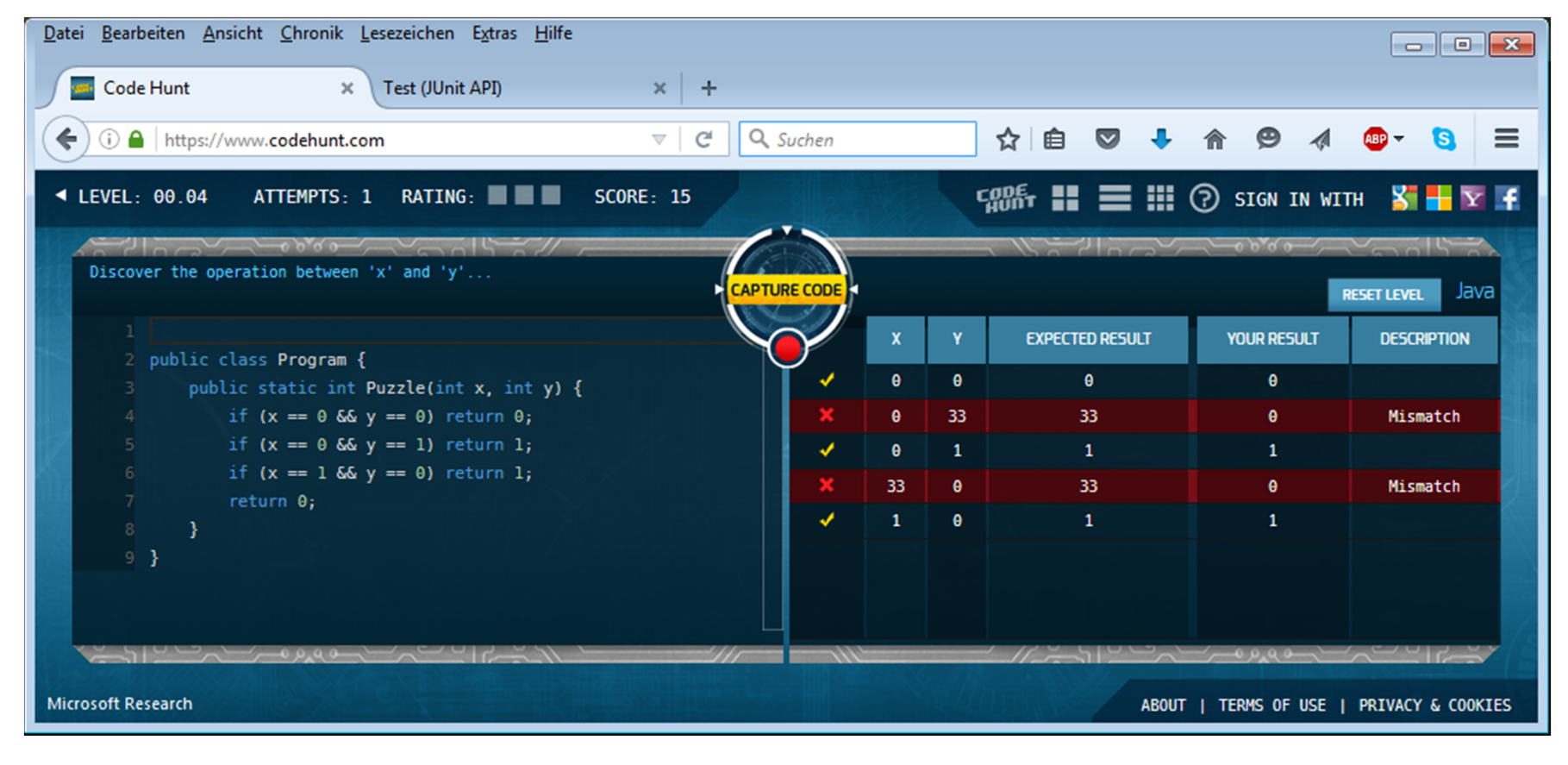